# **Ingénieur en Intelligence Artificielle**

#### **EXPERIENCES PROFESSIONNELLES**

**\*\*\*\*\*\*\*\*\* \*\*\*\*\*\*\***

\*\*\*\*\*\*\*\**\*\*\*\*\*\*\*\**\*\*\*@\*\*\*\*\*\**\*\*\** 

\*\*\*\*

Paris (75000)

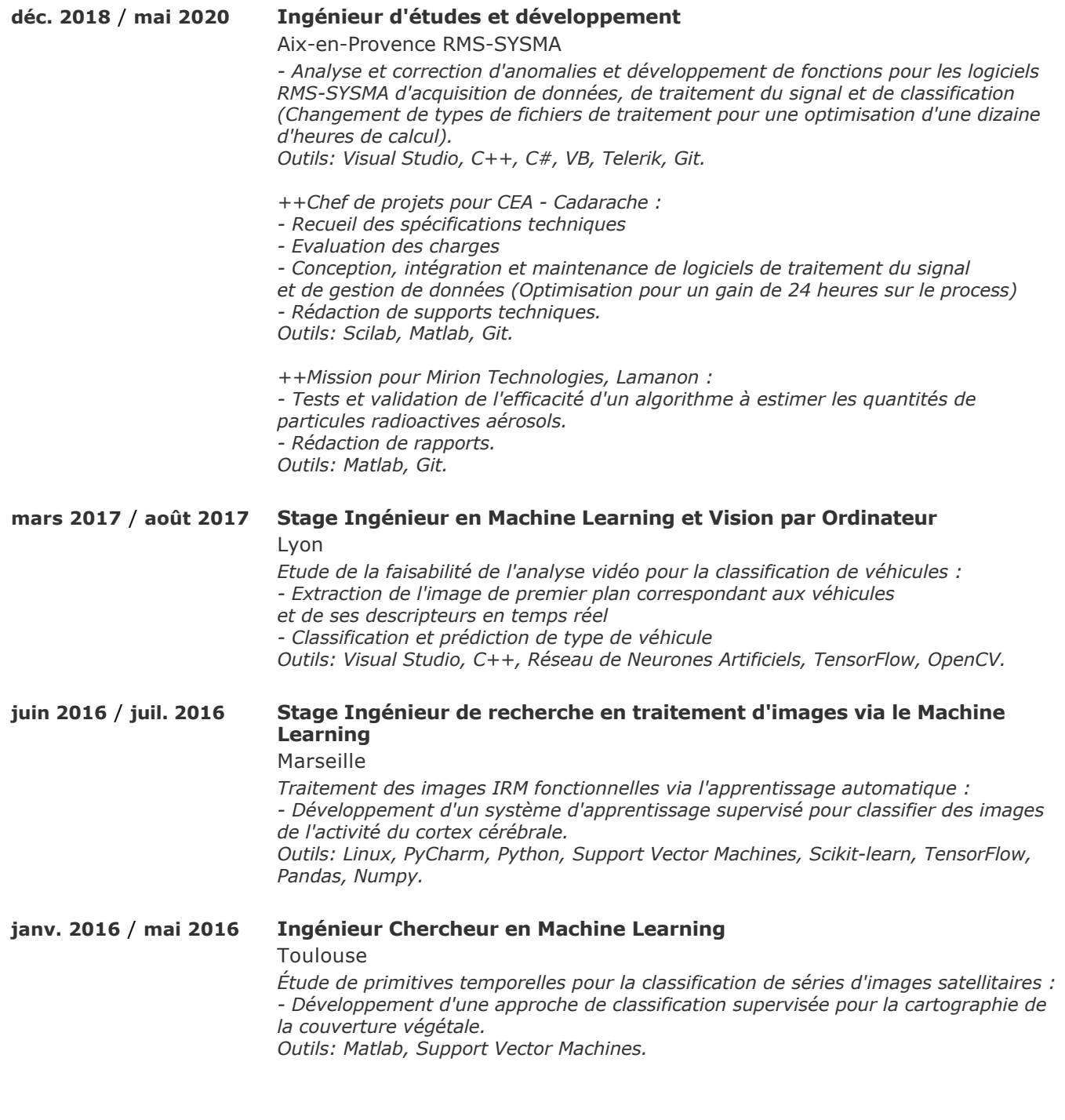

### **DIPLOMES ET FORMATIONS**

**sept. 2015** / **oct. 2017 Master 2 Traitement du Signal et des Images** BAC+5 Université Toulouse 3 Paul Sabatier

#### **COMPETENCES**

C, C++, C#, Python, MATLAB, Scilab, TensorFlow, OpenCV, PyCharm, Support Vector Machines, Réseau de neurones, Scikit-learn, Pandas, Numpy, Scrum, Linux, Git, Redmine, Jupyter Notebook, Visual Studio, Telerik

## **COMPETENCES LINGUISTIQUES**

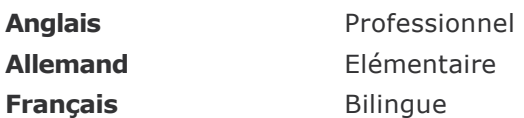

#### **CENTRES D'INTERETS**

Course à pied